## COMPUTACIÓN 1 Instituto de Computación Examen – 31 de julio de 2020

- Duración del examen: 3 hs.
- No se podrá utilizar ningún tipo de material (apuntes, libro, calculadora, etc). Apague su celular.
- Sólo se contestarán preguntas sobre interpretación de la letra hasta 30 minutos antes de la finalización del mismo.
- Las partes no legibles del parcial se considerarán no escritas.

 En la primer hoja a entregar ponga con LETRA CLARA, en el ángulo superior derecho, su nombre, número de cédula de identidad y cantidad de hojas -en ese orden-; las demás hojas es suficiente con nombre, número de cédula y número de página.

Para la resolución de los diferentes ejercicios solamente podrá utilizar las siguientes funciones brindadas por Octave:

```
\bigstar length() y size()
```
- $\star$  mod() y rem()
- $\bigstar$  floor(), ceil() y round()
- $\star$  abs() y sqrt()
- $\star$  zeros() y ones()

Nota: En todos los ejercicios se deben usar las estructuras de control adecuadas para cada caso.

**Problema 1** | 17 Ptos  $(2,3,4,4,4)$ 

- a) Represente el binario  $1101111_2$  en notación octal (base 8).
- **b**) Represente el octal  $1101111_8$  en notación hexadecimal (base 16).
- c) Represente en notación complemento a 2 con 5 bits los números -15 y -16.
- d) Represente el número 905 en notación punto flotante (1 bit de signo, 5 bits de exponente y 8 de mantisa).
- e) Plantee y realice la suma de  $48 + 905$  en punto flotante (1 bit de signo, 5 bits de exponente y 8 de mantisa).

## Nota: Justificar todas las respuestas.

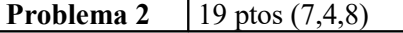

Un número es primo cuando sólo es divisible por si mismo y por la unidad.

- a) Escriba la función iterativa  $r = \text{esprimo}(n)$  que dado un entero positivo *n*, devuelve 1 si es primo y 0 en caso contrario. Ayuda: alcanza con probar que  $n$  no es divisible por ningún entero mayor a 1 y menor o igual a  $\sqrt{n}$
- b) Escriba la función iterativa p=primos (n) que dado un entero positivo dado n, retorna un vector con todos los primos menores o iguales a n.

Atención: Puede utilizar la función de la parte a), aunque no la haya resuelto.

- c) Escriba una versión **iterativa** de la parte b) que llamaremos  $p = Criba(n)$ , que cumple el siguiente seudocódigo:
	- 1) Defina un vector v de largo n con ceros.
	- 2) Desde  $i = 2$  hasta floor(sqrt(n)) haga:
		- Si v(i) tiene 0 entonces ponga 1 en v(i\*j) con j variando entre i y floor(n/i)
	- 3) Ponga en p todos los valores de i tales que  $i>1$  y v(i) == 0.

## COMPUTACIÓN 1 Instituto de Computación

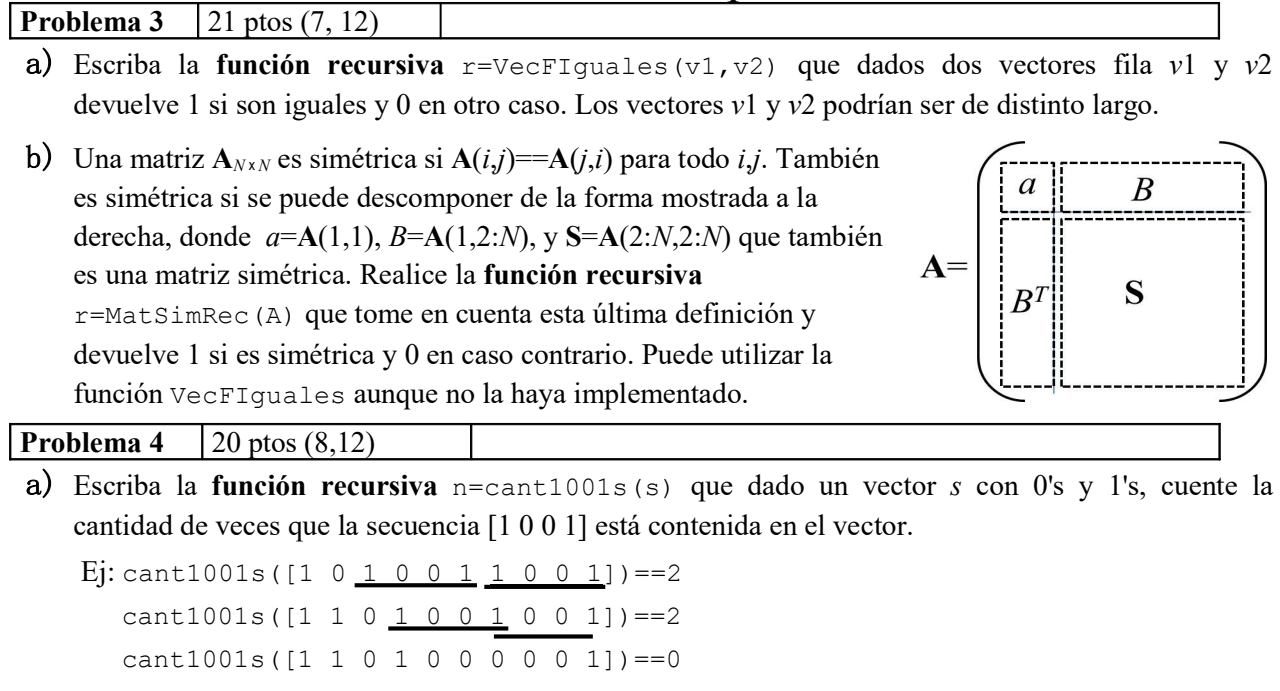

- b) Programe la función iterativa c=CantPal(s, p) que dados dos vectores filas s y p con 0's y 1's, cuente la cantidad de veces que p se encuentra dentro de s. El vector p no es vacío.
	- Ej: CantPal( $[1 1 0 1 0 0 1 0 0 1]$ ,  $[1 0 0 1]$ ) ==2 CantPal( $[\underline{1}$  0 0  $\underline{1}$  0 0  $\underline{1}$  0 0  $\underline{1}$ ], [1]) ==4 CantPal([1 1 1 1 1], [1 1 1]) ==3

## **Problema 5** 23 ptos  $(4,6,13)$

- a) Escriba la función iterativa vout=sumNumVecF(x, vin) que dado un número x y un vector fila vin denso, genera el vector vout también denso, consistente en la suma de x a cada elemento de vin.
- b) Escriba la función iterativa  $[f, c, v] = \text{prodNumVecF}(x, vf)$  que dado un número x y un vector fila denso vf, realiza el producto entre x y vf, devolviendo el vector resultante en formato disperso elemental.
- c) El producto  $a \cdot b$  entre un vector columna a de largo m y un vector fila b de largo n es una matriz A de dimensión  $m \times n$  donde  $\mathbf{A}(i,j) = a(i)^*b(i)$ . Implemente  $[f, c, v]$ =prodVecVec(a,b)como función recursiva que dados un vector columna  $a$  y un vector fila  $b$  en formato denso, devuelve la matriz producto, en formato disperso elemental. Puede utilizar las funciones de las partes a) y b) aunque no las haya implementado.

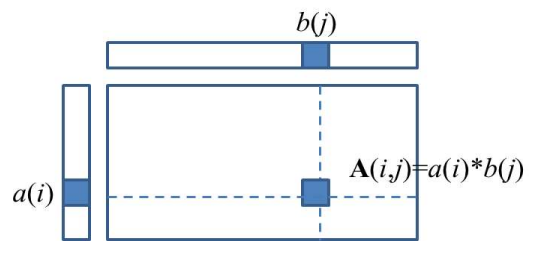

Nota: Recuerde que una representación de matriz dispersa sólo almacena los valores distintos de 0.